## PROTOKOLL FÖRT VID KONSTITUERANDE MÖTE MED STYRELSEN AV SVENSKA SEKTIONEN AV AMNESTY INTERNATIONAL 15 MAJ 2022

**Tid:** Söndag kl 16.20-17.00

Plats: Hybridmöte

#### Närvarande

Parul Sharma, ordförande
Anna Fairbrass, vice ordförande
Tanja Yliniva, kassör
Anna Tibblin, vice kassör
Clara Wallin
Mehjar Azzouz
Ingrid Lomfors
Tanvir Mansur
Aygûl Kabaca, suppleant
Meron Abraham, suppleant
Lars Blåsjö, personalrepresentant

## Frånvarande

Kim Gynnerstedt, personalrepresentant

## Sekretariatet

Anna Johansson, generalsekreterare Lena Arvidson, avdelningschef Lina Jakobsson, processledare styrning

## § 1. MÖTET ÖPPNAS

Parul Sharma förklarar mötet öppnat.

## § 2. VAL AV MÖTESORDFÖRANDE

Styrelsen beslutar

att välja Parul Sharma till mötesordförande.

## § 3. FASTSTÄLLANDE AV DAGORDNINGEN

Styrelsen beslutar

att fastställa dagordningen.

## § 4. VAL AV JUSTERARE

Styrelsen beslutar

att välja Tanvir Mansur till justerare.

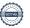

## § 5. VAL AV VICE ORDFÖRANDE I SEKTIONEN

Enligt styrelsens arbetsordning utser styrelsen vice ordförande inom sig.

Styrelsen beslutar

att välja Anna Fairbrass till vice ordförande i sektionen.

## § 6. VAL AV VICE KASSÖR I SEKTIONEN

Enligt styrelsens arbetsordning utser styrelsen vice kassör inom sig.

Styrelsen beslutar

att välja Anna Tibblin till vice kassör i sektionen.

## § 7. INNEHAVARE AV TECKNINGSRÄTT

Styrelsen beslutar

<u>att</u> följande personer, två i förening, äger rätt att teckna sektionens firma i enlighet med fastställd attestordning:

Sektionsordförande, Parul Sharma

Kassör, Tanja Yliniva

Generalsekreterare, Anna Johansson

Tf avdelningschef, Gustaf Hedman

Avdelningschef, Sofia Fjellestad

Avdelningschef, Lena Arvidson

HR-ansvarig, Katja Lefwerth

HR-partner, Anna Johansson

<u>att f</u>öljande personer, två i förening, äger rätt att teckna sektionens firma i ärenden som rör testamenten:

Fundraisingansvarig testamenten, Sara Ångström

Enhetschef fundraising, Ivonne Silfverstolpe Broberger

att följande personer, två i förening, äger rätt att teckna sektionens bank- och plusgirokonto:

Sektionsordförande, Parul Sharma

Kassör, Tanja Yliniva

Generalsekreterare, Anna Johansson

Tf avdelningschef, Gustaf Hedman

Avdelningschef, Sofia Fjellestad

Avdelningschef, Lena Arvidson

HR-ansvarig, Katja Lefwerth

HR-partner, Anna Johansson

Ekonomiansvarig, Daniela Fitger

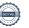

Ekonomi- och lönehandläggare, Lorena Cures

att återkalla alla tidigare beslut om teckningsrätt;

att inköp av varor, tjänster och inventarier regleras separat i enlighet med fastställd attestordning;

att förklara beslutet omedelbart justerat.

## § 8. STYRELSENS MÖTESKALENDER 2021/2022

Parul Sharma påminner styrelsen om att gå igenom möteskalendern och att kontakta henne och Lina Jakobsson vid förhinder att delta på något av de planerade mötena.

Datum för styrelsemötet i september ändras till lördagen den 24 september.

## § 9. FADDRAR TILL NYA STYRELSELEDAMÖTER

Parul Sharma berättar att styrelsen har en tradition av att utse faddrar till nya ledamöter.

Styrelsen utser

Anna Fairbrass till fadder för Tanja Yliniva

Anna Tibblin till fadder för Aygül Kabaca

Mehjar Azzouz till fadder för Meron Abraham

Parul Sharma till fadder för Ingrid Lomfors

Clara Wallin till fadder för Tanvir Mansur

## § 10. JÄVSDEKLARATION

Om jävssituation uppstår ska berörd ledamot meddela styrelsen och avstå från att delta i styrelsens diskussioner och beslut i berörd fråga. Styrelseledamöterna lämnar följande jävsdeklaration

## Parul Sharma

Är VD på The Academy for Human Rights in Business, samt Regional Director for Climate Justice at PVCHR Asia.

Parul har också uppdrag i Advisory Council Right to Livelihood Award, är styrelseledamot för tidskriften Sydasien, har ett styrelseuppdrag som hållbarhetsexpert i styrelsen för TUNDRA Fonder som fokuserar på Sydasien, Ambassador at RealStars against Sex Trafficking, samt Ambassador at Jamghat a group of street children India.

Ser i nuläget ingen potentiell jävsituation eller intressekonflikt med sina uppdrag.

#### Anna Fairbrass

Arbetar som kommunikation- och påverkanschef på Fackförbundet ST och är taekwondoinstruktör på Kampsportshuset.

Ser i nuläget ingen jävsituation eller intressekonflikt med sina uppdrag.

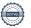

#### Anna Tibblin

Arbetar som generalsekreterare för We Effect och Vi-skogen, som båda är insamlingsorganisationer i Sverige. Dessa organisationer har inte individuella medlemmar, men arbetar på samma insamlingsmarknad som Amnesty.

Sitter med i Advisory Board för Medieinstitutet Fojo, är adjungerad styrelseledamot i Svensk Kooperation, samt styrelseledamot International Cooperative and Mutual Insurance Federation (ICMIF) Foundation.

Det kan det uppstå en jävsituation när insamlingsfrågor hanteras. Det kan också uppstå potentiell risk för jäv i diskussioner/beslut som rör enskilda biståndsprojekt där Amnesty och We Effect och/eller Vi-skogen samarbetar, samt potentiell risk för jäv i diskussioner/beslut som rör de företag som är huvudmän för We Effect och Vi-skogen.

#### Clara Wallin

Arbetar som forsknings- och utvecklingsledare inom området hedersrelaterat våld och förtryck bland barn och unga och är yogainstruktör.

Ser i nuläget ingen potentiell jävsituation eller intressekonflikt med sina uppdrag.

#### Mehjar Azzouz

Underläkare och forskarassistent i medicin.

Ser i nuläget ingen potentiell jävsituation eller intressekonflikt med sina uppdrag.

## Aygül Kabaca

Arbetar som operativ chef och jämlikhetskonsult på Insamlingsstiftelsen Make Equal. Innehar också F-skattesedel för min enskilda firma där jag i väldigt begränsad utsträckning tar uppdrag som föreläsare inom jämlikhetsarbete.

Ser i nuläget ingen potentiell jävsituation eller intressekonflikt med sina uppdrag.

#### Tanja Yliniva

Driver sitt eget bolag Good Change Consulting AB, som är ett konsultbolag inom ekonomi, organisation och ledarskap.

Ser i nuläget ingen potentiell jävsituation eller intressekonflikt med sina uppdrag.

#### Ingrid Lomfors

Är pensionär. Har tidigare varit myndighetschef för Forum för levande historia. Har en docentur vid Göteborgs universitet och bedriver viss forskning om kampen för mänskliga rättigheter i Sovjetunionen. Har vissa mindre uppdrag som föreläsare och skribent inom sina forskningsområden. Medverkar även i radio med Tankar för dagen och som expert i frågor som rör antisemitism, rasism, Förintelsen, judisk historia med mera.

Är styrelsemedlem i Stiftelsen Torgny Segerstedts Minne. Är även styrelsemedlem i Föreningen Paideias folkhögskola.

Ser ingen potentiell jävsituation kopplat till dessa uppdrag.

## Ingrid meddelar även följande:

"Jag är även medlem i styrelsen för Judiska församlingen i Stockholm. Jag ser för närvarande ingen jävsituation. Däremot uppfattar vissa medlemmar i församlingen att det är olämpligt att jag samtidigt sitter i Amnestys styrelse - en organisation som uppfattas av vissa som anti-israelisk. Vissa påtrycker äger rum för att väcka misstroende mot mig. Jag ser ingen överhängande risk och inget i församlingens stadgar som stödjer en sådan linje. Men skulle församlingen göra ett uttalande t.ex. emot Amnestys rapport om Israels apartheid mot palestinier (med min reservation) behöver jag lämna församlingen."

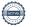

#### Tanvir Mansur

Arbetar som podcastproducent på Soundtelling och är fristående krönikör på Dagens Arena. Tanvir sitter som styrelseledamot i stiftelsen Make Equal. Sitter i valberedningen för Svenska Freds och BRF Mälartrion.

Ser i nuläget ingen potentiell jävsituation eller intressekonflikt med sina uppdrag.

#### Meron Abraham

Arbetar som chef för affärsutveckling, data och tech på Cancerfonden. Åtar sig även uppdrag som föreläsare och digitaliseringskonsult.

Ser i nuläget ingen potentiell jävsituation eller intressekonflikt med sina uppdrag.

## § 11. MÖTET AVSLUTAS

Parul Sharma avslutar mötet.

Parul Sharma Ordförande

**Tanvir Mansur** 

Justerare

Anna Fairbrass Justerare

huffanh

Lina Jakobsson Sekreterare

## Verifikat

Transaktion 09222115557470675290

## Dokument

# Protokoll fört vid konstituerande styrelsemöte 15 maj

Huvuddokument

5 sidor

Startades 2022-06-02 21:51:26 CEST (+0200) av Lina

Jakobsson (LJ)

Färdigställt 2022-06-03 07:46:47 CEST (+0200)

## Signerande parter

## Lina Jakobsson (LJ)

Amnesty International lina.jakobsson@amnesty.se +46708310055

Signerade 2022-06-02 21:52:24 CEST (+0200)

Tanvir Mansur (TM)

tanvir.mansur@amnesty.se

Signerade 2022-06-02 22:08:01 CEST (+0200)

## Parul Sharma (PS)

parul.sharma@amnesty.se

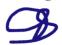

Signerade 2022-06-03 07:46:47 CEST (+0200)

Anna Fairbrass (AF)

anna.fairbrass@amnesty.se

Signerade 2022-06-03 06:57:08 CEST (+0200)

Detta verifikat är utfärdat av Scrive. Information i kursiv stil är säkert verifierad av Scrive. Se de dolda bilagorna för mer information/bevis om detta dokument. Använd en PDF-läsare som t ex Adobe Reader som kan visa dolda bilagor för att se bilagorna. Observera att om dokumentet skrivs ut kan inte integriteten i papperskopian bevisas enligt nedan och att en vanlig papperutskrift saknar innehållet i de dolda bilagorna. Den digitala signaturen (elektroniska förseglingen) säkerställer att integriteten av detta dokument, inklusive de dolda bilagorna, kan bevisas matematiskt och oberoende av Scrive. För er bekvämlighet tillhandahåller Scrive även en tjänst för att kontrollera dokumentets integritet automatiskt på: https://scrive.com/verify

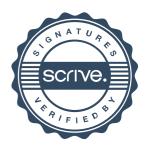